## Apache ZooKeeper and Apache Curator: Meet the Dining Philosophers \_\_\_\_\_

ApacheCon NA 2022

Paul Brebner Instaclustr by NetApp

© Instaclustr Pty Limited, 2022

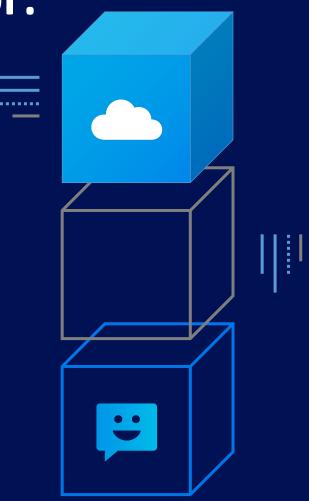

# Who Am I?

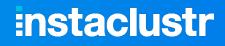

. . . . . . .

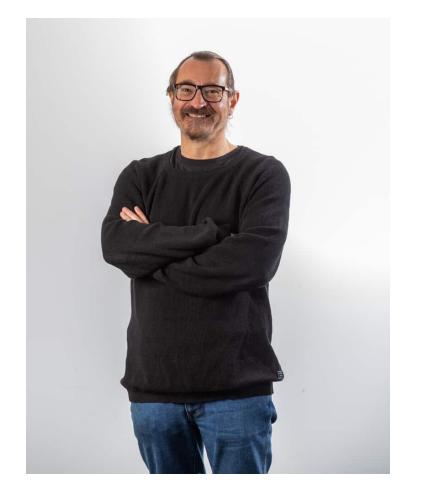

#### **Previously**

R&D in distributed systems and performance engineering

#### Last 5 years

- Technology Evangelist for Instaclustr by NetApp
- 100+ Blogs, Demo Applications, Talks
- Benchmarking and Performance Insights
- Open Source Technologies including
  - Apache Cassandra<sup>®</sup>, Spark<sup>™</sup>, ZooKeeper, Kafka<sup>®</sup>
  - o OpenSearch<sup>®</sup>, Redis<sup>™</sup>, PostgreSQL<sup>®</sup>
  - Uber's Cadence<sup>®</sup>

#### I live in Australia!

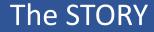

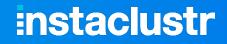

. . . . . . .

## A ZooKeeper Walks Into a Pub...

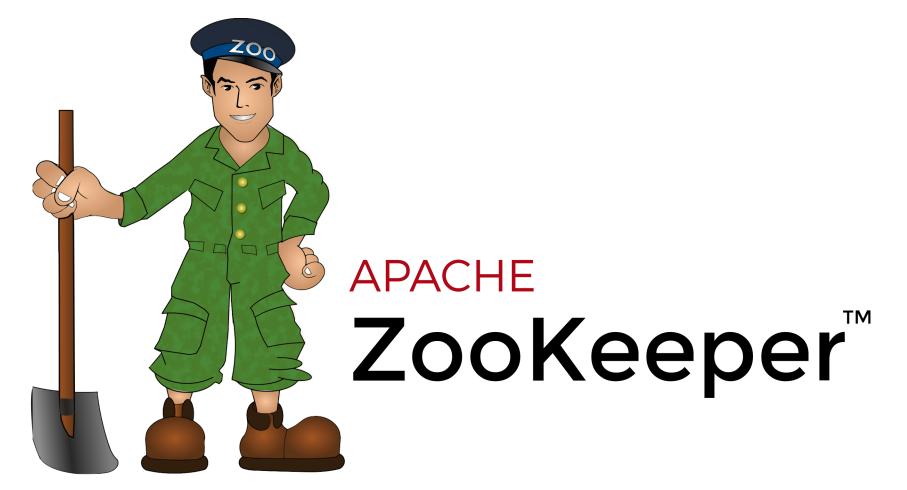

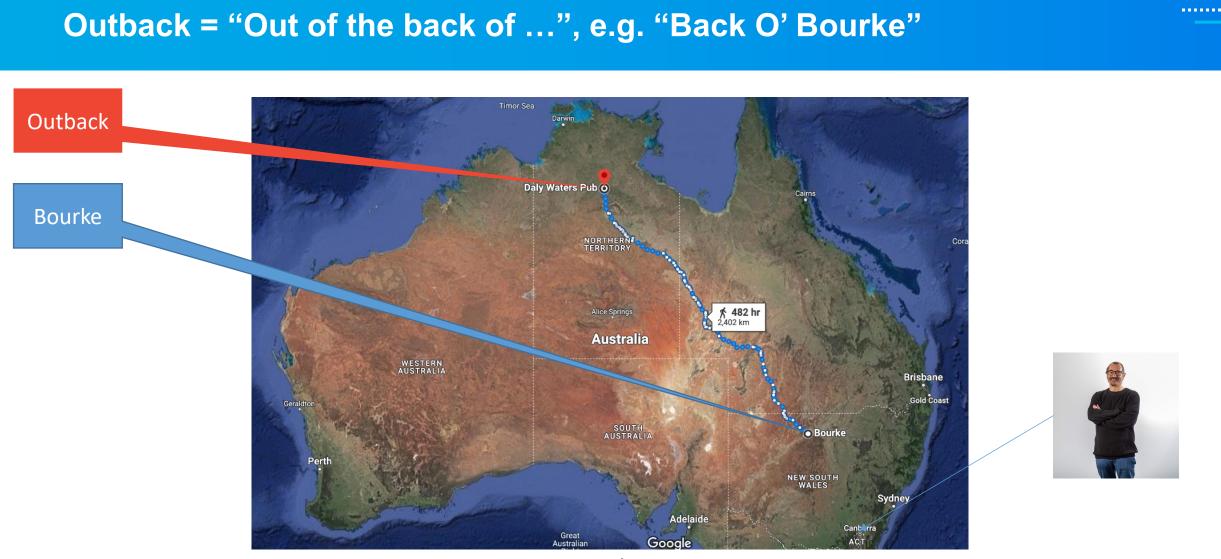

# Actually an Outback Pub

### instaclustr

© Instaclustr Pty Limited, 2022

Google Maps

......

## **The Pub**

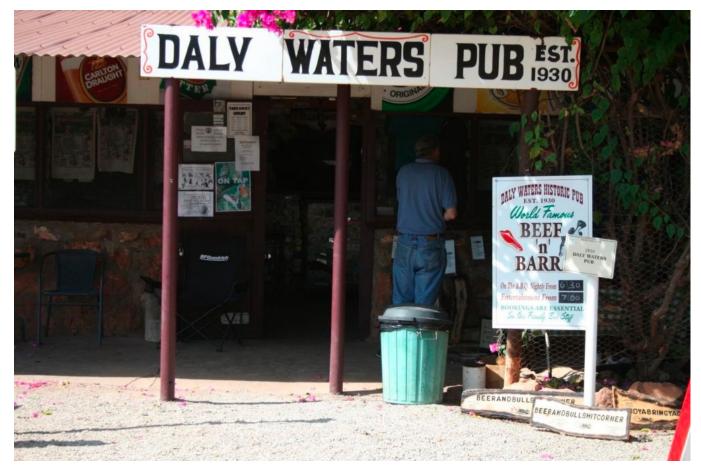

Daly Waters Pub in outback Northern Territory, Australia (Source: <u>Wikimedia Commons</u>)

## **And Meets Some Unexpected** Guests...

Ludwig (Wittgenstein)

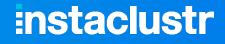

.....

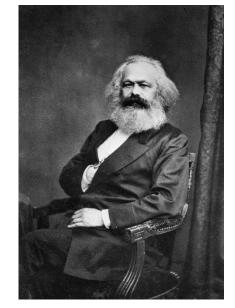

Karl (Marx)

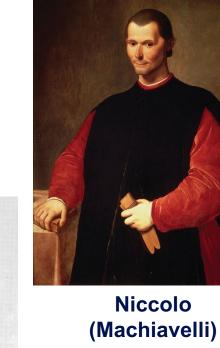

Aristotle

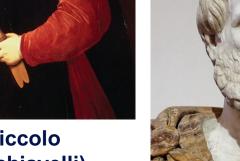

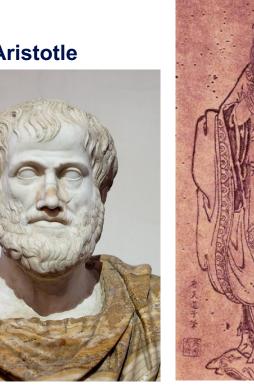

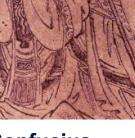

#### **Confucius**

## ...Who Appear to Be Fighting **Over Cutlery**

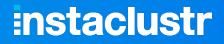

. . . . . . .

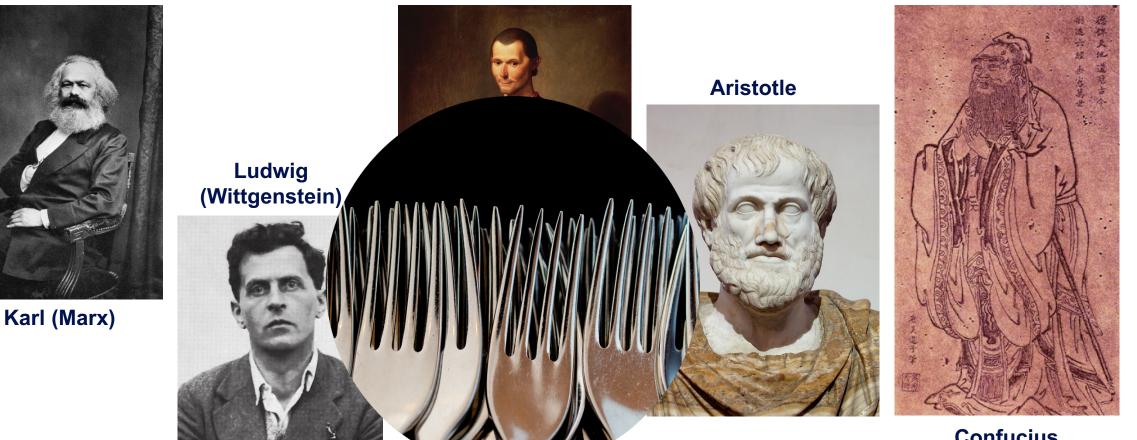

Confucius

(Source: Wikimedia Commons/Shutterstock)

.....

## *"Ludwig, I'm hungry please lend me a fork."*

Ludwig (Wittgenstein)

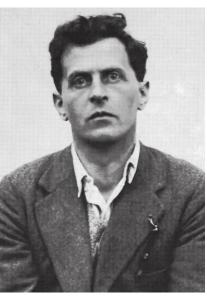

Karl (Marx)

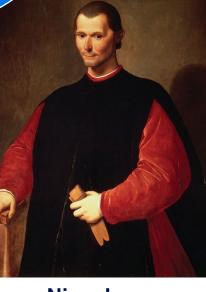

Niccolo (Machiavelli)

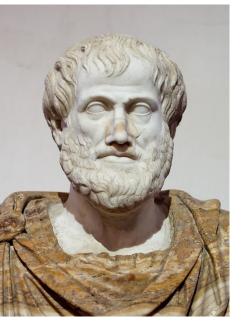

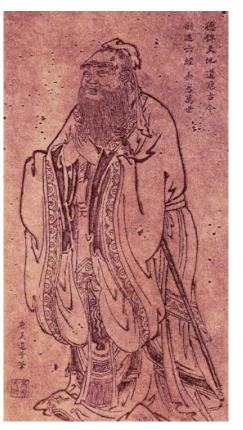

Confucius

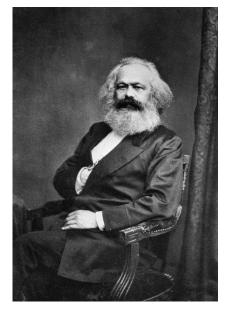

Karl (Marx)

"Karl, I don't fully understand what you mean by the word 'fork'."

Ludwig (Wittgenstein)

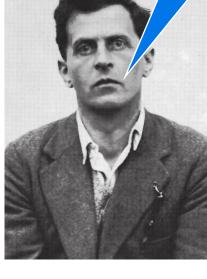

Aristotle

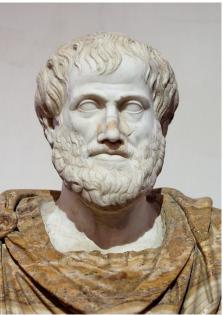

## instaclustr

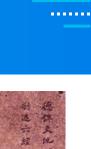

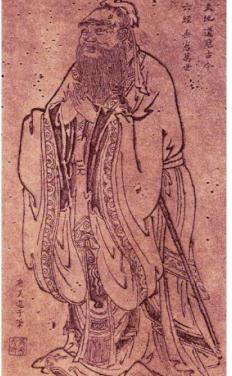

Confucius

Niccolo

(Machiavelli)

*"Ludwig, you are not* sharing fairly! Niccolo, have you finished with your fork yet?"

### instaclustr

. . . . . . .

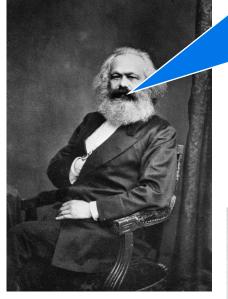

Karl (Marx)

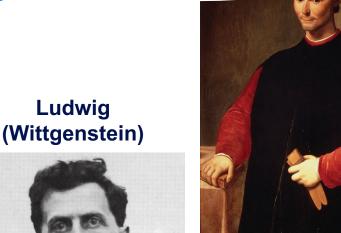

Ludwig

Niccolo (Machiavelli)

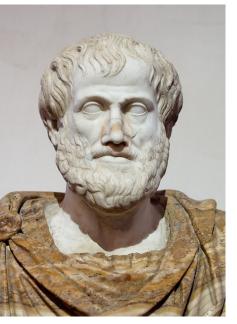

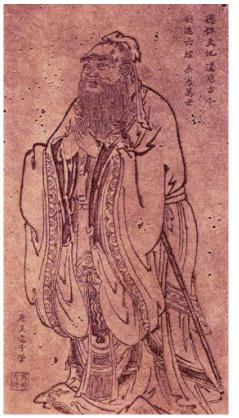

Confucius

.....

## "No, it's mine! I will never ever give you my fork."

Ludwig (Wittgenstein)

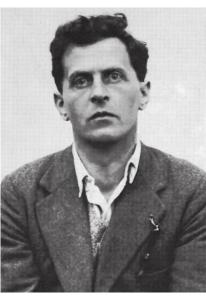

Karl (Marx)

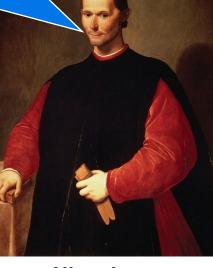

Niccolo (Machiavelli)

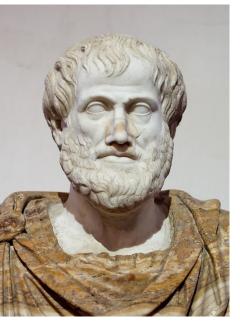

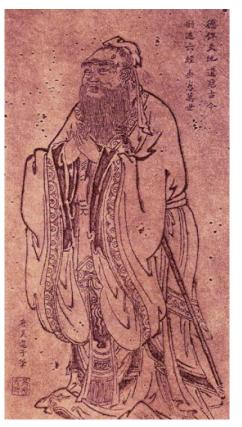

Confucius

.....

## "Who invented these silly rules anyway?"

Ludwig (Wittgenstein)

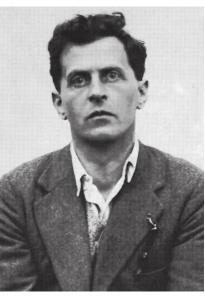

Karl (Marx)

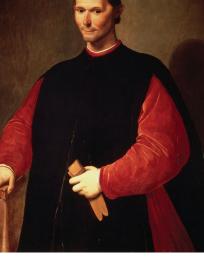

Niccolo (Machiavelli)

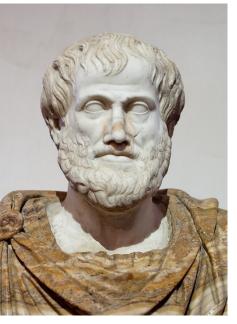

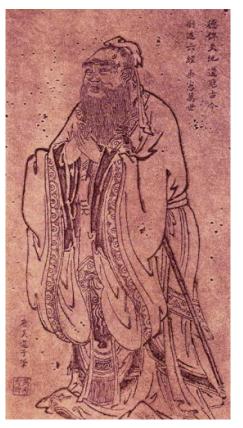

Confucius

.....

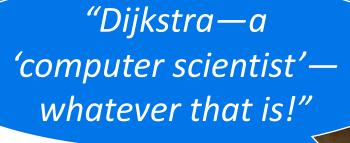

Ludwig (Wittgenstein)

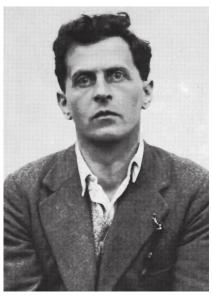

Karl (Marx)

Aristotle

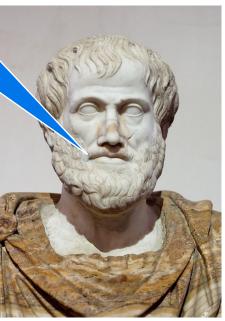

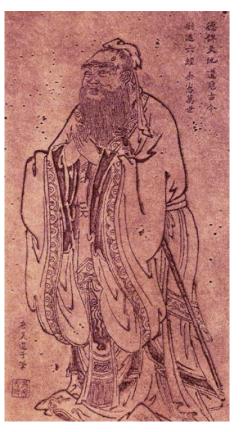

Confucius

Niccolo

(Machiavelli)

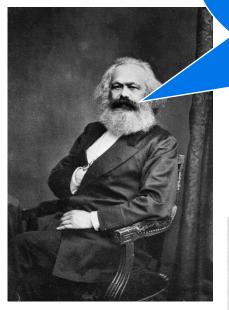

Karl (Marx)

"Why can't I stage a proletarian revolution and take control of all the means of production— I mean forks?"

Ludwig (Wittgenstein)

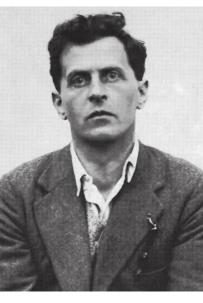

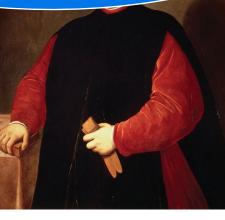

Niccolo (Machiavelli) Aristotle

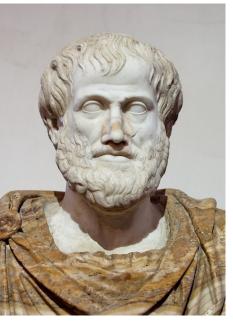

## instaclustr

.....

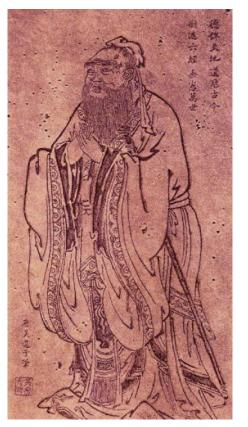

**Confucius** 

.....

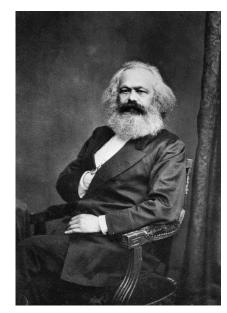

Ludwig (Wittgenstein)

Karl (Marx)

"Ritual leads to greater social harmony"

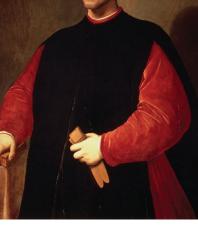

Niccolo (Machiavelli)

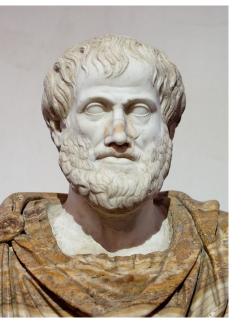

Confucius

.....

. . . . . . . . . . . . .

instaclustr

The ZooKeeper, being trained in the harmonious running of zoos, goes over to see if he can help out with their resource sharing problem... Gentlemen, perhaps I can be of assistance. Given my often complex and dangerous job as a ZooKeeper I'm sure I can help!

APACHE ZooKeeper<sup>™</sup>

© Instaclustr Pty Limited, 2022

.....

#### None of my <u>Tasmanian</u> <u>Devils</u> have eaten any of the <u>Wallabies</u>—yet!

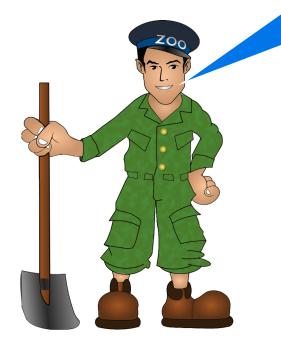

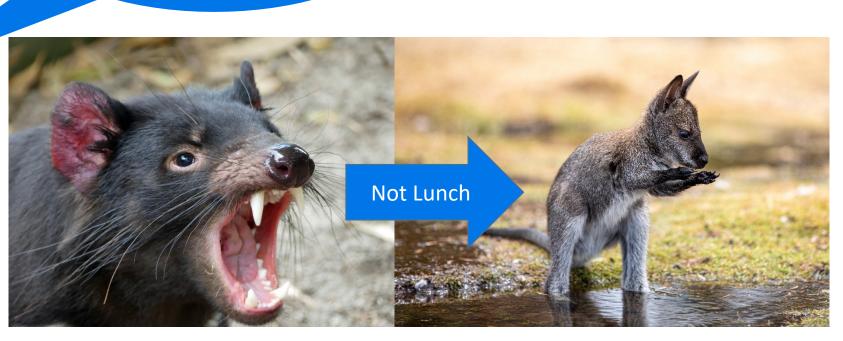

. . . . . . .

## The Dining Philosophers Reply

(for that was the name of their club)

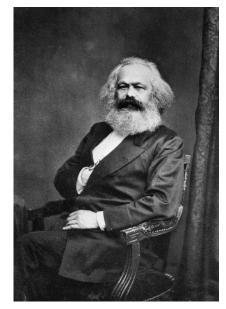

Karl (Marx)

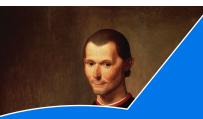

Ludwic (Wittger

Sir, thank you very much! We accept your kind offer, as we are very Hungry! Although we have no conception of how you will solve our intractable problem. But then at least we can get back to the more serious matters of Thinking and Eating, hopefully in approximately equal amounts.

#### Aristotle

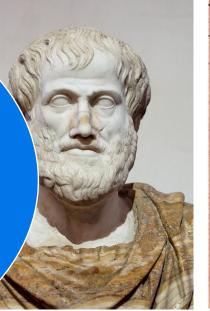

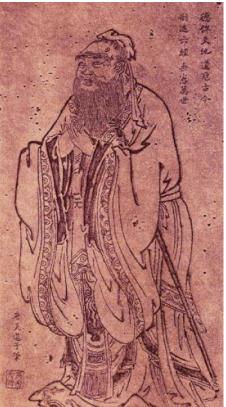

Confucius

. . . . . . .

## Introducing the ZooKeeper

#### A Mature Apache Technology

- De facto technology for distributed systems coordination and meta-data storage
- Originated as a sub-project of Hadoop
- Used by lots of projects including Kafka

#### Instaclustr Uses ZooKeeper

- For managed Kafka clusters
- For our managed High Availability PostgreSQL<sup>®</sup> service (distributed config store for Patroni)
- And offers it as ...

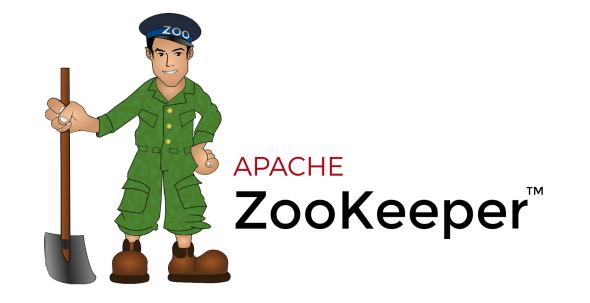

.....

## **An Instaclustr Managed Service**

instaclustr

**Contact Us** 

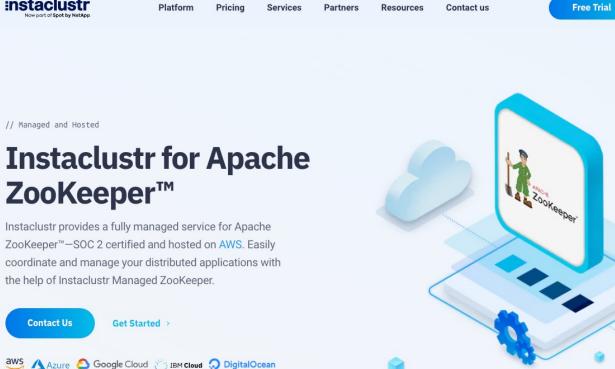

Log In Q

# Introducing the ZooKeeper

#### **Optimized for**

- **1.** Consistency
- 2. Availability
- **3.** Performance

**APACHE** 

ZooKeeper<sup>™</sup>

instaclustr

. . . . . . .

.....

## **Consistency With ZAB**

- Single leader for atomic writes
- Multiple replicas
- ZAB
  - ZooKeeper Atomic Broadcast
  - Protocol for sequential ordering and consistency

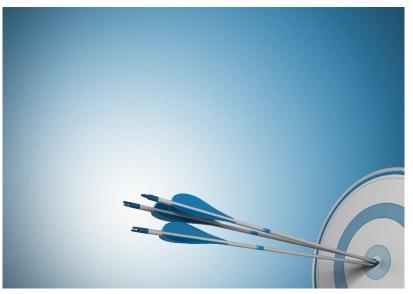

(Source: Shutterstock)

#### © Instaclustr Pty Limited, 2022

## Availability

#### No Clusters, but Ensembles

- 1 Leader, multiple replicas
- If the leader fails then another replica takes over
- Ensemble available if majority (>  $\frac{1}{2}$ ) of servers running
- Ensembles should have an odd numbers of servers, e.g.
  - 3 servers supports 1 server failure (2 out of 3 running)
  - 5 servers support 2 server failures (3 out of 5 running)
  - 7 servers support 3 server failures (4 out of 7 running)
- Reads go to any server (so will succeed if >= 1)
- Writes go to leader only (and succeed if > ½ servers running)

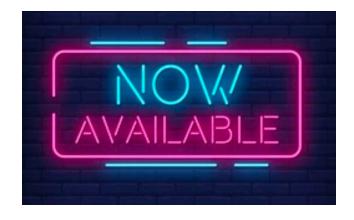

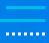

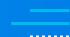

instaclustr

## Performance

.....

- Objects are in memory
- Reads are fast, but
- Writes are slower due to writing disk log
- Read intensive workloads are best
- Objects should be small
  - Written in Java
  - GC can become an overhead
- What are objects?

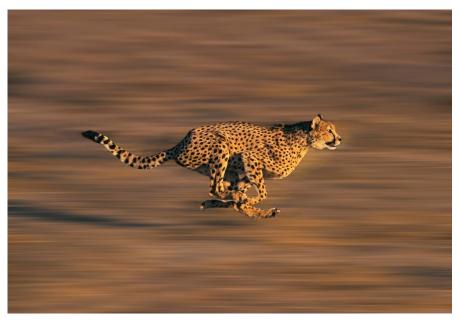

(Source: Shutterstock)

-----

## ZNODES

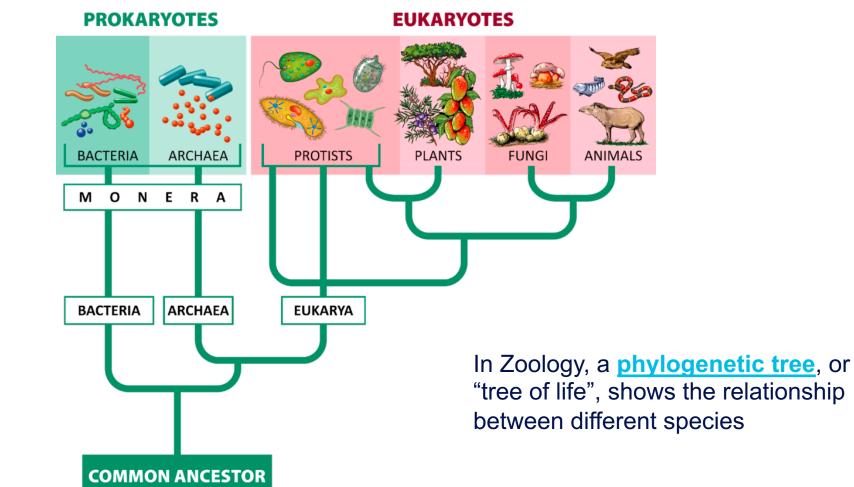

(Source: Shutterstock)

© Instaclustr Pty Limited, 2022

## Trees

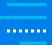

#### Appropriately (for a ZooKeeper) the only data structure is a tree (of life)

#### Hierarchical namespace:

E.g. "/Animalia/Chordata/Mammalia/Marsupialia/Dasyuromorphia/Dasyuridae/Sarcophilus/TasmanianDevil"

#### C.f. File system

- Each node can have data and children
- Nodes are called ZNODES
- But "nodes" in an Ensemble are called "servers"
- ZNODES have
  - $\circ$  Version control
  - Atomic reads/writes
  - Replicated (in ensemble)

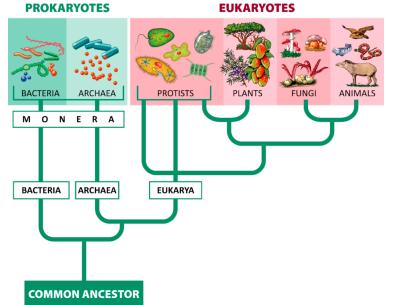

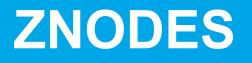

.....

- Persistent or Ephemeral
- Persistent
  - Default
  - Outlive client connection that created them
- Ephemeral
  - Transient
  - Exist only for the duration of the client session that created them
  - Useful for participant discovery and election triggering once client dies

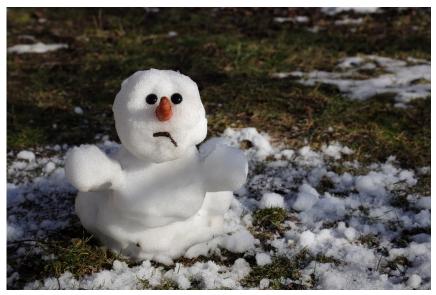

(Source: Shutterstock)

. . . . . . .

## **Operations on ZNODES**

#### Operations

- Create
- Delete
- Exists
- getData
- getChildren
- setData

#### Operations Are Low Level

- Just create and delete ZNODES in hierarchical namespace and
- Read and write data to/from them atomically
- Enable simple naming, configuration and group membership services
- Example recipes for higher operations

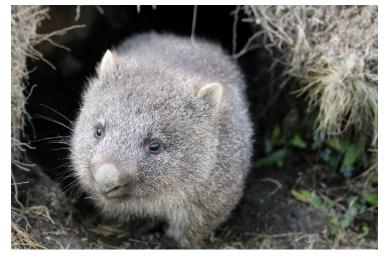

(Source: Shutterstock)

Wombats are also "low-level" – They live under ground.

. . . . . . .

## **ZNODES: Watches**

- Clients can set watches on ZNODES
- Change to ZNODE triggers watch and sends notification to client
- But only once! A one-time trigger
- Set another watch for further notifications

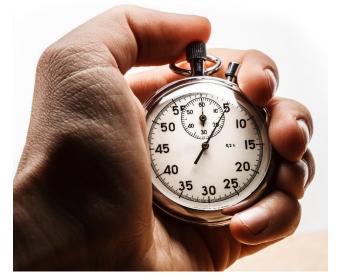

(Source: Shutterstock)

## **The Dining Philosophers Problem**

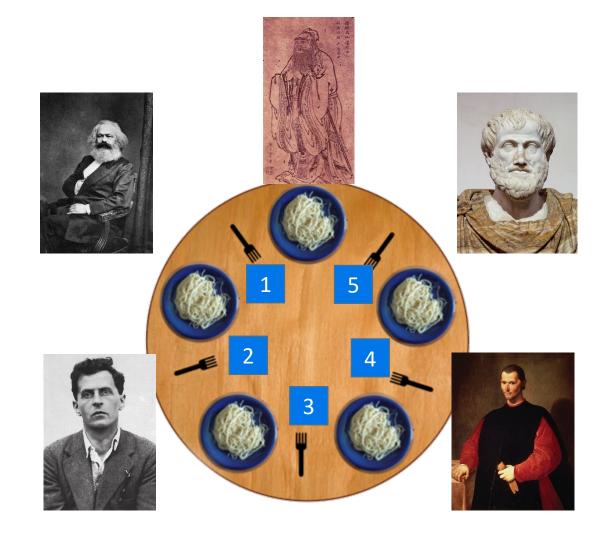

instaclustr

.....

. . . . . . .

# **The Dining Philosophers Problem**

- Classic distributed systems concurrency and synchronization problem
- Dijkstra 1965
- Limited resources—Forks (1 per Philosopher)
- Multiple consumers (Philosophers)
- N Philosophers (5) seated around circular table
- Each has an (infinite) bowl of food in front of them
- Fork on left and right, same number as Philosophers
- To eat, a Philosopher must have both left and right forks
  - No talking allowed
  - No eating with fingers or only one fork (think of them as chopsticks)
  - No stealing forks from your neighbour (or anyone else) if they are holding it

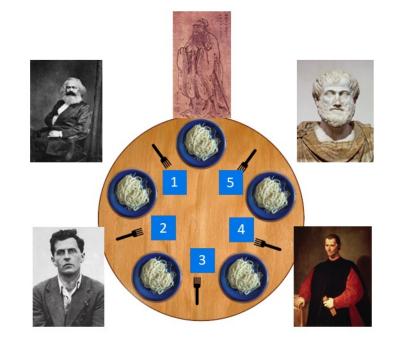

## Algorithm

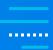

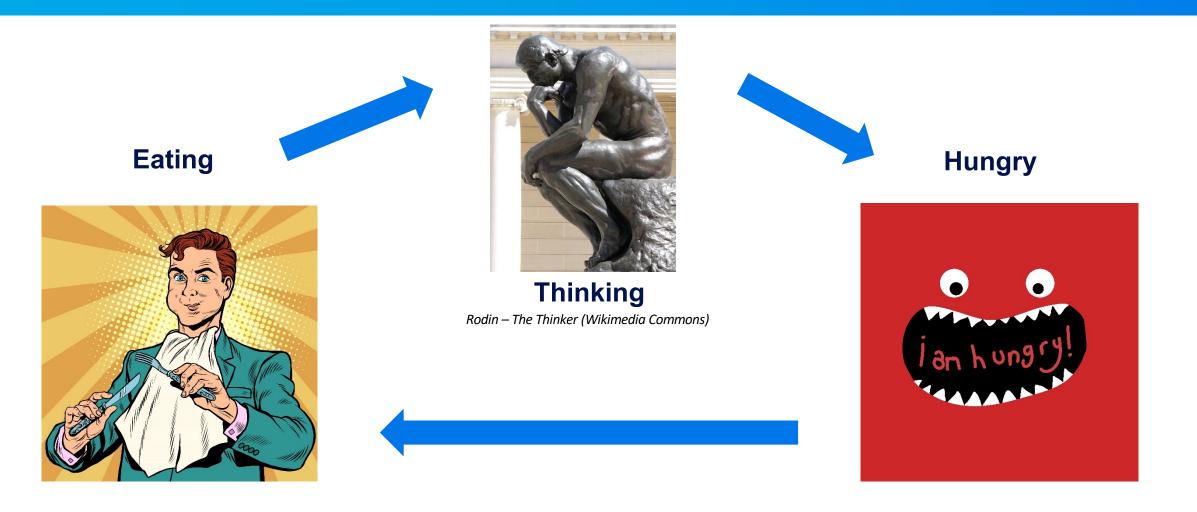

## Algorithm

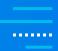

#### Philosophers alternate between Thinking, Wanting to Eat (Hungry), and Eating

- Think
  - "Think" for a random period of time
- Hungry
  - Enter "Hungry" state
  - Wait until the left fork is free and take it
  - Wait until the right fork is free and take it
- Eating
  - "Eat" for a random period of time
  - Put both forks back on the table
- Start from Thinking again

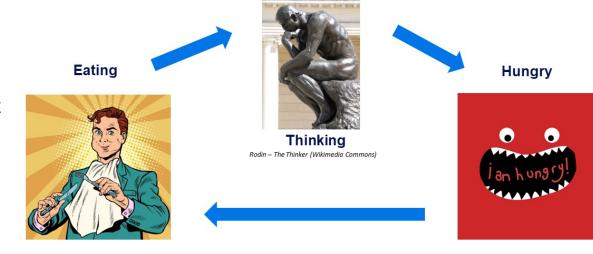

#### Philosophers are silent, can't "negotiate" or "demand" forks

- Insufficient forks for everyone to be Eating at same time
- So some Philosophers will have to wait for one or both forks while Hungry

# **Problems and Solutions**

#### Problems

- Starvation
- Deadlock
- Race Conditions
- Fairness

#### Good Solutions

- Minimize Hungry time
- Maximize Eating concurrency

#### Simplest Solutions

- Semaphores, timeouts around fork waiting, and a centralized Waiter (or ZooKeeper)
- But watch out as the waiter can become the bottleneck

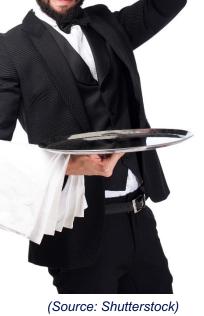

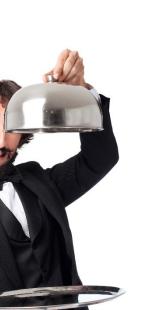

instaclustr

. . . . . . .

. . . . . . .

## My Version Has a Boss and Timeouts

#### Use leader election to elect a Boss Philosopher

- Think
  - Check if I am the leader, if I am, then announce a topic of my choice.
  - "Think" for a random period of time.
  - If I was the leader, give up the leadership.
- Hungry
  - Enter "Hungry" state.
  - Wait (with timeout) until the left fork is free and take it.
  - If I have the left fork then wait (with timeout) until the right fork is free and take it.
- Eating
  - If I have both forks, then "Eat" for a random period of time.
  - If I have any forks then put them back on the table.
  - Start from the top again.

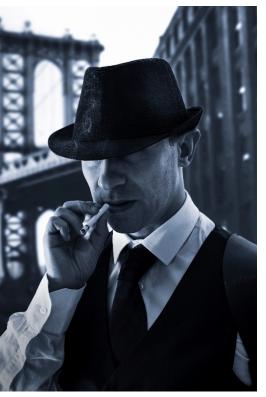

(Source: Shutterstock)

.....

# **Example Trace**

- Run Boss Election... [this takes some time]
- Marx is Thinking...
- Machiavelli is Thinking...
- Wittgenstein is Thinking...
- Aristotle is Thinking...
- Confucius is Thinking...

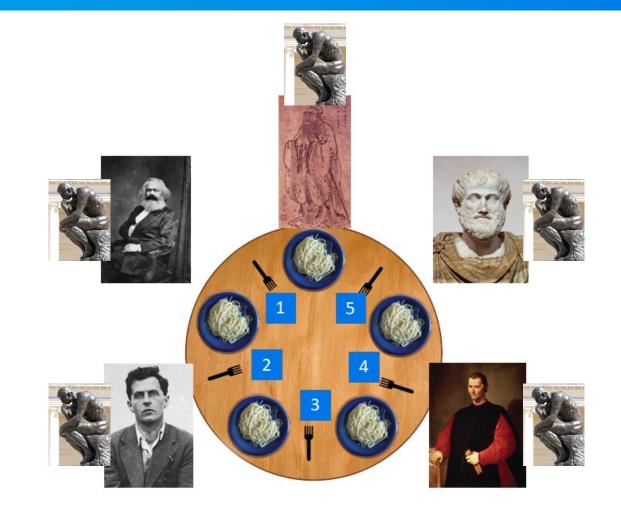

# **Example Trace**

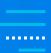

- Marx is Hungry, wants left fork 1
- Wittgenstein is Hungry, wants left fork 2

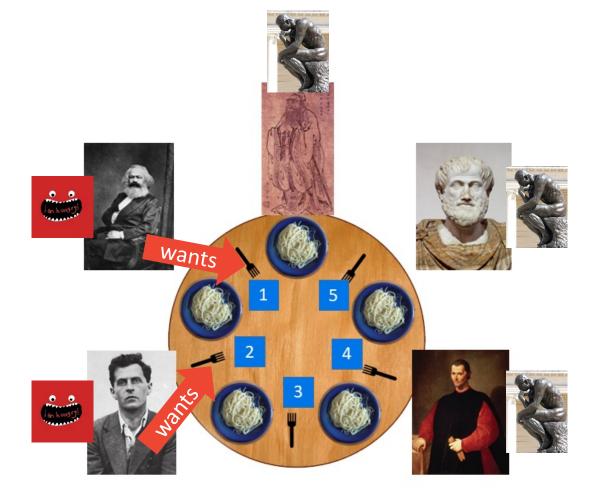

# **Example Trace**

- Marx got left fork 1
- Marx wants right fork 2
- Wittgenstein got left fork 2
  - (Marx misses out!)

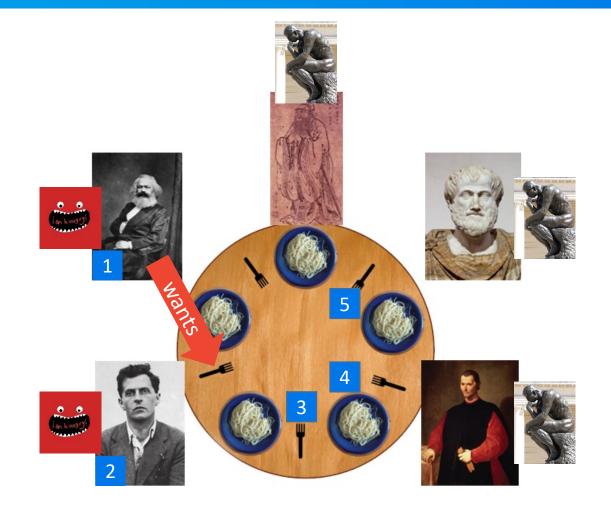

# **Example Trace**

.....

Wittgenstein wants right fork 3

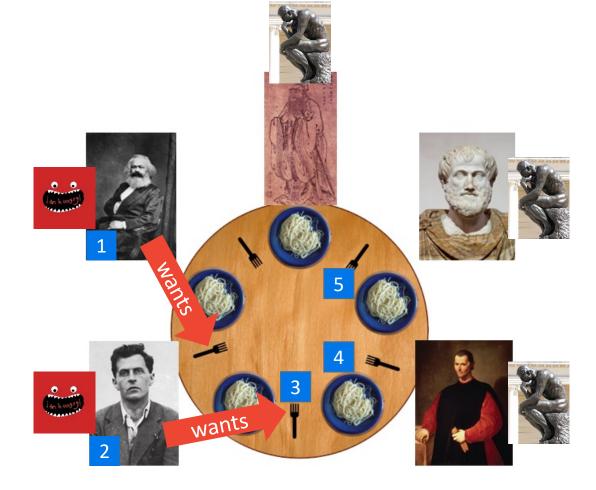

# **Example Trace**

- Wittgenstein got right fork 3
- Wittgenstein is Eating

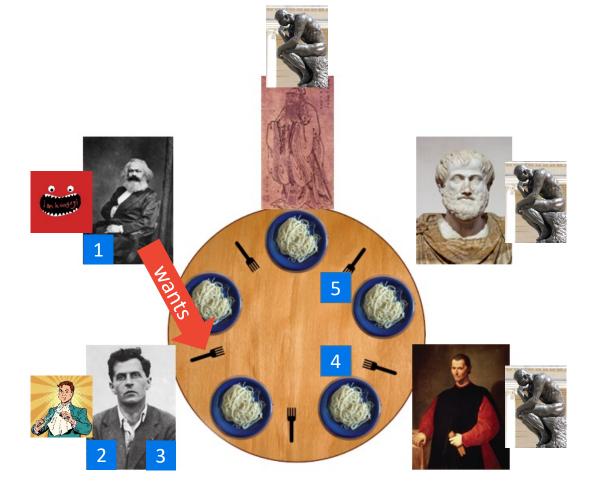

# **Example Trace**

.....

Confucius is Hungry, wants left fork 5

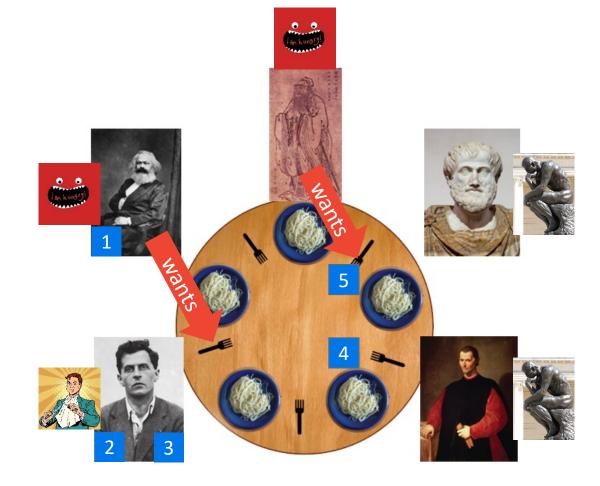

# **Example Trace**

.....

Confucius got left fork 5

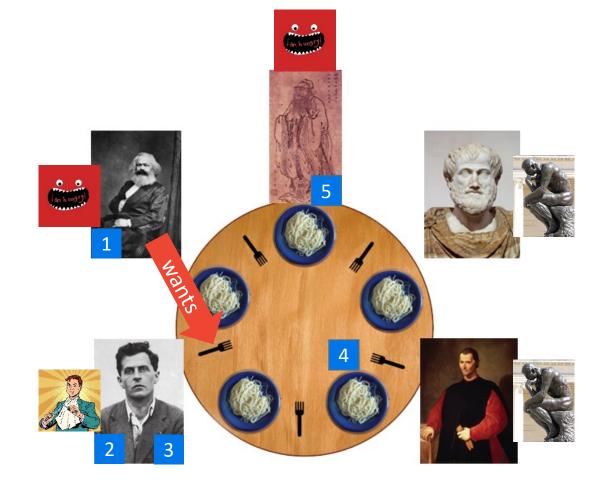

# **Example Trace**

.....

Confucius wants right fork 1

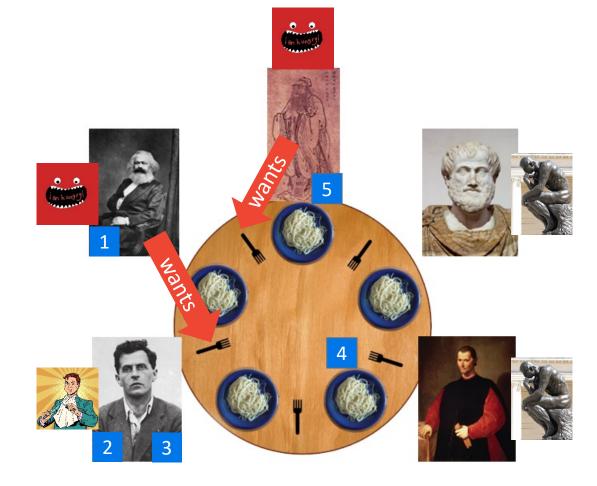

# **Example Trace**

- \*\*\* Marx gave up waiting for right fork 2
- Marx putting left fork back: 1
- Marx is Thinking...
- Marx is the BOSS!
- Marx says "Everyone now think about Aesthetics"

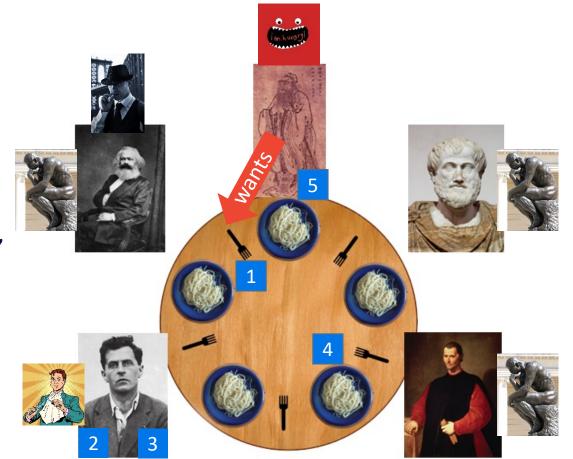

# **Example Trace**

- Confucius got right fork 1
- Confucius is Eating

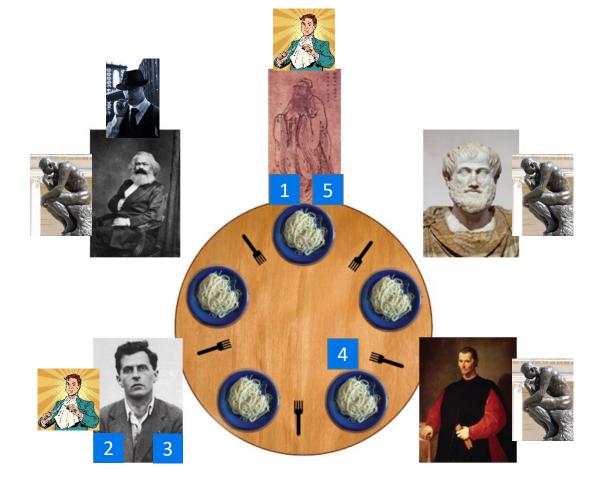

# **Example Trace**

- Confucius finished eating!
- Putting both forks back: 5, 1
- Confucius is Thinking...
- Wittgenstein finished eating!
- Putting both forks back: 2, 3
- Wittgenstein is Thinking...

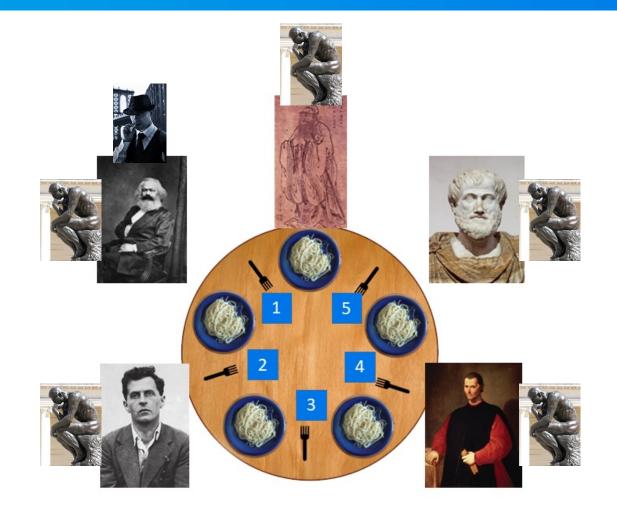

# **Example Trace**

- Marx is no longer the BOSS
- Run Boss Election
- Marx is Hungry, wants left fork 1

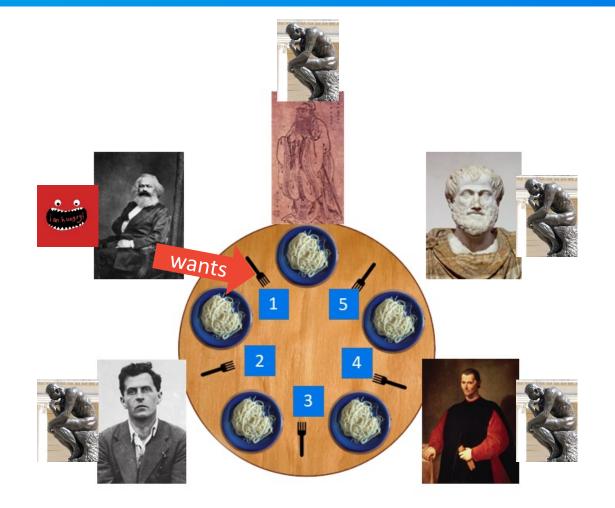

# **Example Trace**

- Marx got left fork 1
- Marx wants right fork 2

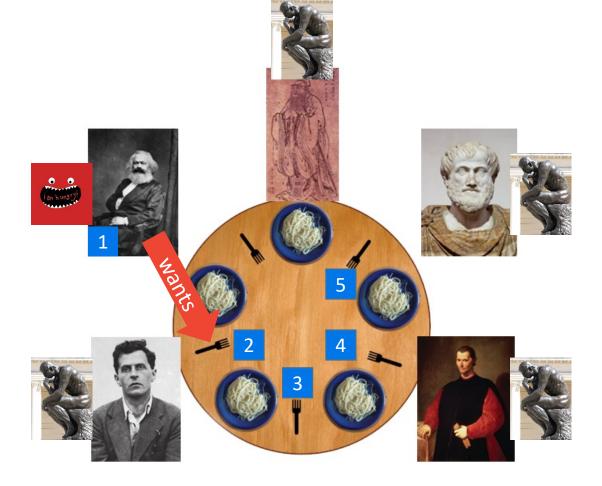

# Marx Is Finally Happy

### instaclustr

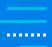

- Marx got right fork 2
- Marx is Eating (finally!!!)

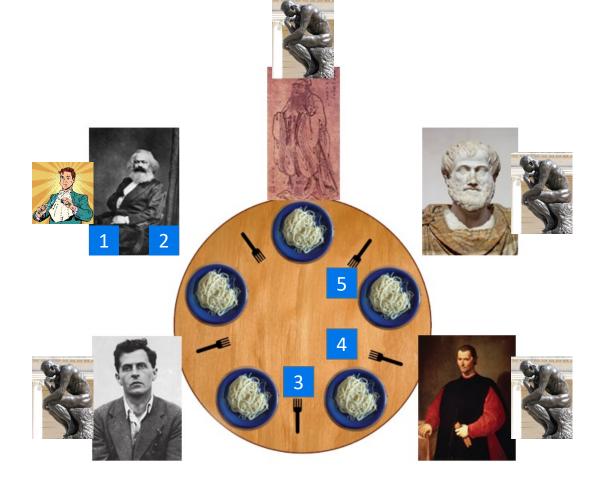

# Implementation with Apache Curator

A Curator also walks into a Pub...

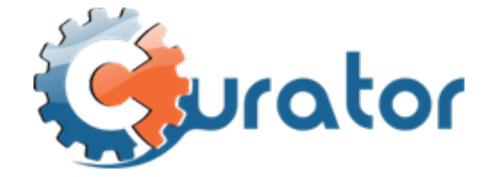

Curators organize and interpret exhibits even Zoo animals and Zookeepers!

# instaclustr

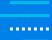

.....

# Implementation with Apache Curator

### **Dangerous Animals:**

Snakes Stingers Crocs Spiders Sharks Bluebottles Shells Ticks Ants Centipedes Cassowaries...

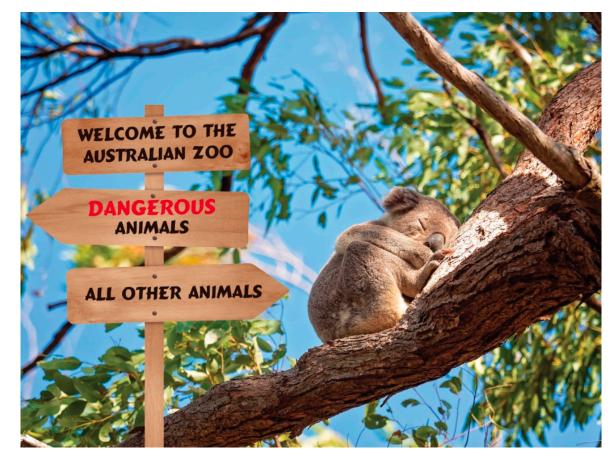

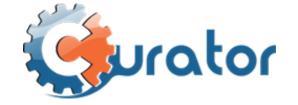

### **Don't Panic!**

You are actually more likely to be injured by a horse in Australia

(Source: Shutterstock)

# **Apache Curator**

### instaclustr

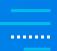

### High-level Java client for Apache ZooKeeper

Koalas are also "high-level" – they live in trees

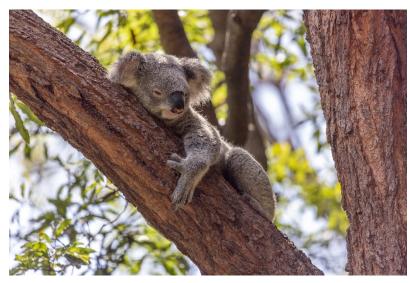

(Source: Shutterstock)

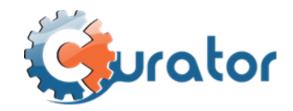

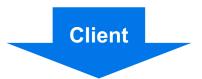

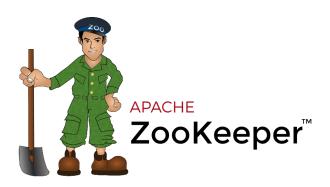

© Instaclustr Pty Limited, 2022

### instaclustr

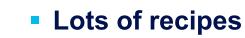

• Elections

**Apache Curator** 

- Locks
- Barriers
- Counters
- Catches
- Nodes/Watches
- Queues

#### Koalas only need 1 recipe: Eucalyptus leaves

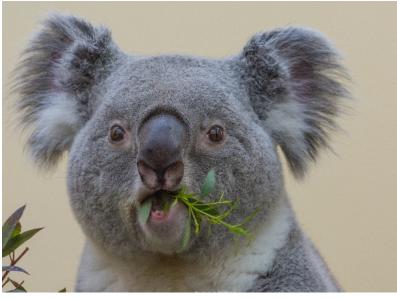

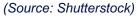

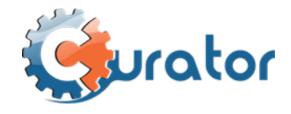

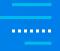

# **Create and Start Client**

int sleepMsBetweenRetries = 100; int maxRetries = 3; String zk = "127.0.0.1:2181"; RetryPolicy retryPolicy = new RetryNTimes(maxRetries, sleepMsBetweenRetries);

```
CuratorFramework client = CuratorFrameworkFactory
    .newClient(zk, retryPolicy);
client.start();
```

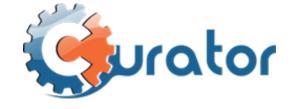

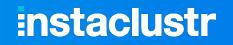

# **Curator Recipes Used**

- Leader Latch for elections
- Shared Lock for forks
- Shared Counter for metrics

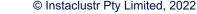

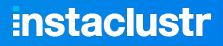

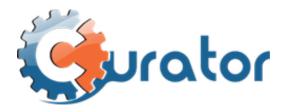

#### © Instaclustr Pty Limited, 2022

```
Leader Latch
```

// Hungry, try to eat, etc.

```
// For each Philosopher thread
LeaderLatch leaderLatch = new LeaderLatch(client, "/mutex/leader/topic", threadName);
leaderLatch.start();
// Think
if (leaderLatch.hasLeadership())
         System.out.println("I'm now the BOSS, think about X");
// Think for a while ...
// If thread was the leader then relinquish leadership, but rejoin pool again.
if (leaderLatch.hasLeadership())
{
         System.out.println("I'm no longer the BOSS");
         leaderLatch.close();
         leaderLatch = new LeaderLatch(client, "/mutex/leader/topic", threadName);
         leaderLatch.start();
```

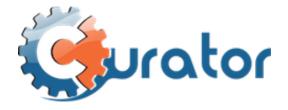

### instaclustr

# **Shared Lock for Fork Sharing**

int numForks = 5; // number of forks = number of Philosophers

static InterProcessSemaphoreMutex[] forks = new InterProcessSemaphoreMutex[numForks];

// Create forks

```
for (int i=0; i < numForks; i++)</pre>
```

forks[i] = new InterProcessSemaphoreMutex(client, "/mutex/fork" + i);

```
// In each Philosopher thread:
// Hungry, want left fork
int leftFork = 0;
boolean gotLeft = forks[leftFork].acquire(maxForkWaitTime, TimeUnit.MILLISECONDS);
```

```
// to release a fork
forks[leftFork].release();
```

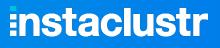

(Source: Shutterstock)

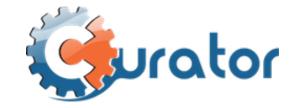

# Shared Counter for Metrics (using optimistic concurrency – try until success)

```
int meals = new SharedCount(client, "/counters/meals", 0);
try {
```

```
meals.start();
```

```
meals.setCount(0);
```

```
} catch (Exception e1) { e1.printStackTrace(); }
```

```
•••
```

```
// In each Philosopher thread:
```

```
// Each time a Philosopher eats, increment the meal counter
```

```
// trySetCount returns true if it succeeds, else false and try again
```

```
boolean success = false;
```

```
while (!success) {
```

```
int before = meals.getCount();
```

```
success = meals.trySetCount(before + 1); }
```

```
• • •
```

```
// At the end of Dining, print out total meals
System.out.println("Total meals = " + meals.getCount());
```

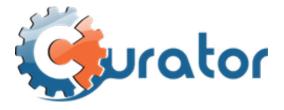

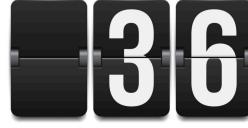

(Source: Shutterstock)

# **instaclustr**

. . . . . . .

# **Results: Baseline, Single ZK Server**

- 5 Philosophers, very low load on server so "best case" for this version of the algorithm
- Utilization for each state:
  - Philosophers Thinking = 61%
  - Philosophers Hungry = 12%
  - Philosophers Eating = 27%

### In "perfect" world with no fork contention

• Thinking and Eating would be 50% and Hungry 0%

# **Results: 3 server ZK Ensemble**

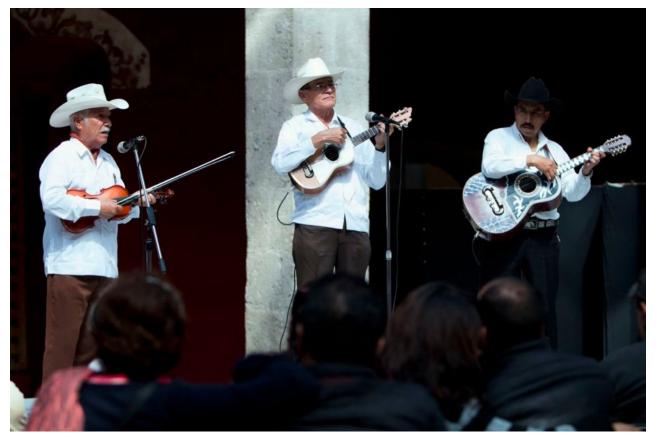

(Source: Maritza Rios – Wikimedia Commons)

### instaclustr

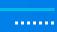

# Load Testing on Ensembles

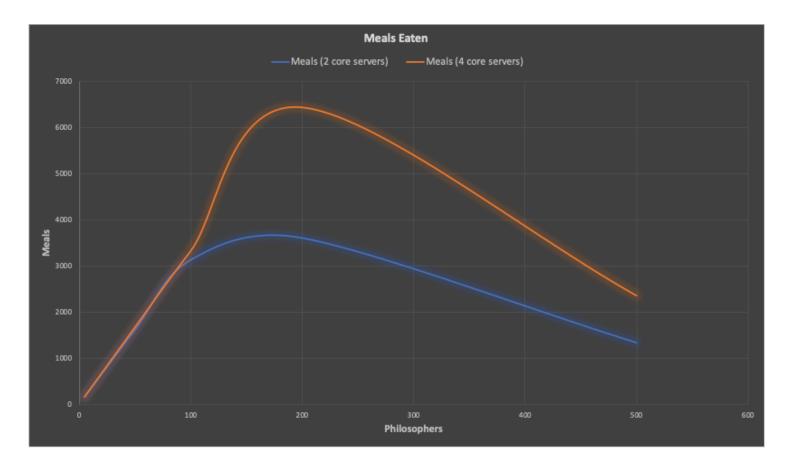

- 3 x large (2 vcpus) vs. xlarge (4 vcpus) EC2 servers (6 cores vs. 12 cores)
- 3600 meals (peak at 150 Philosophers) vs 6400 meals (peak at 200 Philosophers)

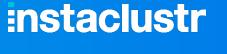

# **Increase in Hungry %:**

### **Faster Increase for 2 cores**

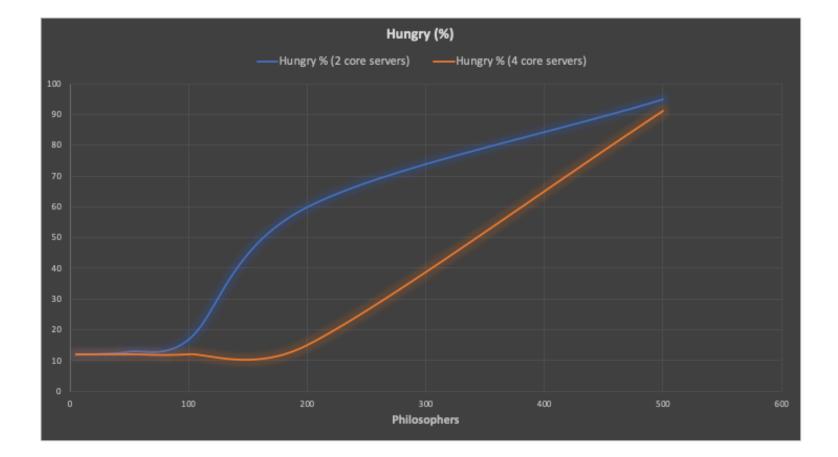

### instaclustr

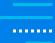

# **Zookeeper Throughput:**

### 1,700 ops/s c.f. 3,600 ops/s

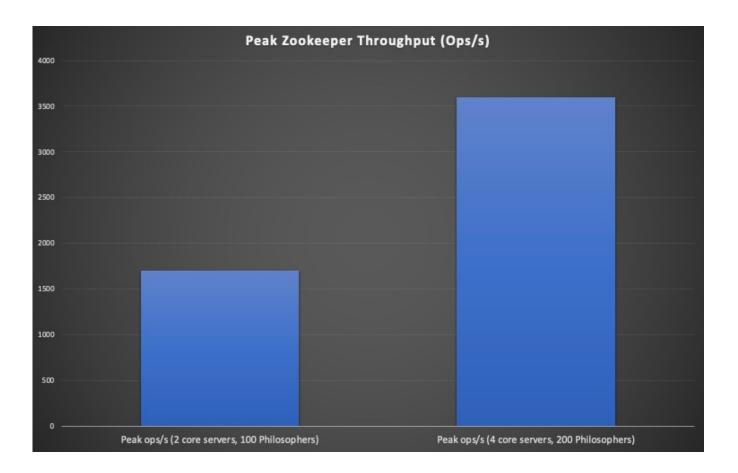

### instaclustr

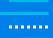

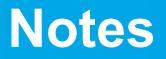

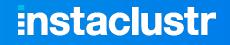

......

### At maximum capacity, leader server saturated, replicas had spare capacity

• As write heavy workload

### Availability

- Works as advertised
- Killing 1/3 server, leader failed over immediately to replica
- Killing 2/3 servers, Curator client error

# Kafka leaves the Zoo(Keeper)

### Kafka currently uses ZK to

- Store partition and broker metadata
- Elect a broker as Kafka Controller

### KIP-500 Replace ZK with self-managed Metadata Quorum KIP-595

• Kafka should be more scalable, faster and support millions of partitions (!)

### Other projects also leaving ZooKeeper?

- Flink, Pinot
- Cloud native deployments use Kubernetes etcd service

### ZooKeeper vs. KRaft

- Latest results!
- Performance Engineering Track, Thursday after lunch

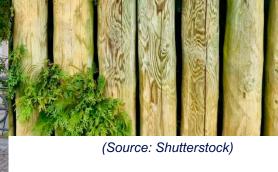

FR & E

(Source: Wikipedia)

**instaclustr** 

# Instaclustr Managed Platform

A complete ecosystem to support your mission critical application.

Our other Managed Open Source Technologies +

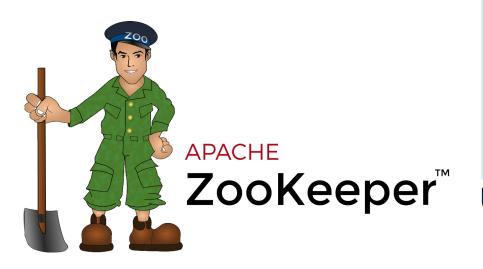

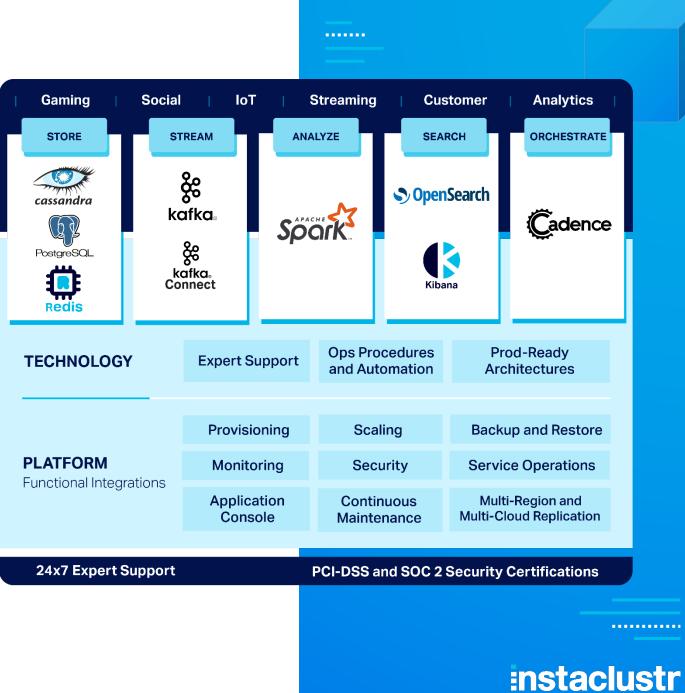

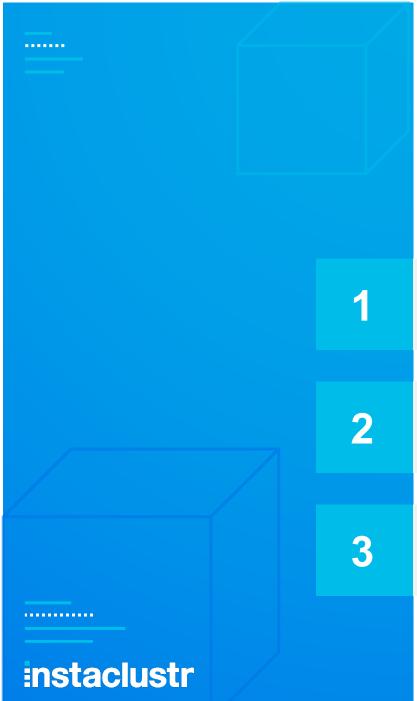

# **Further Information**

Blog: <u>www.instaclustr.com/blog/apache-zookeeper-meets-the-</u> <u>dining-philosophers/</u>

All My Blogs: <a href="http://www.instaclustr.com/paul-brebner/">www.instaclustr.com/paul-brebner/</a>

Managed ZooKeeper: <a href="http://www.instaclustr.com/platform/managed-apache-zookeeper/">www.instaclustr.com/platform/managedapache-zookeeper/</a>

# THANK YOUI

**Instaclustr** 

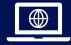

www.instaclustr.com

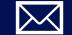

info@instaclustr.com

in f 🎔

@instaclustr

#### © Instaclustr Pty Limited, 2022

https://www.instaclustr.com/company/policies/terms-conditions/ Except as permitted by the copyright law applicable to you, you may not reproduce, distribute, publish, display, communicate or transmit any of the content of this document, in any form, but any means, without the prior written permission of Instaclustr Pty Limited

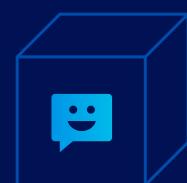